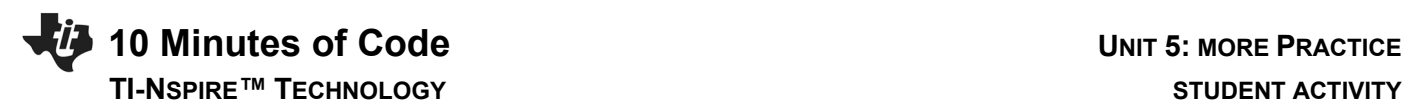

## **Unit 5: Lists, Graphics, and Dynamic Programs**

In this Unit you learned how to develop a project to play the 'Chaos Game' that generates the Sierpinski Gasket, a famous fractal.

- **Objectives:**
	- Try these additional tasks to practice what you learned in Unit 5.
- 1. **Shuffle:** Write a program *or function* (which is better?) to shuffle the numbers from 1 to 25. Start with the list **list:=seq(x,x,1,25)**. Then write a routine to mix up the number in the list. Suggestion: use a For loop to swap each element in the list with another *random element*. Is this sufficient?
- 2. **Sort:** Write a program to *sort* the elements in a list. Start with **list:=seq(randint(1,10), 1,25)**. Do not use the builtin Sort function. One method: find the smallest element in the list and place it in the first position. Then find the smallest element in the remaining list and place it second, and so on…
- 3. **FizzBuzz**: Generate a list of 100 random integers, each between 1 and 25 using **list:=seq(randint(1,25), 1, 100)**. For each element:
	- a. If it is divisible by 3, print "Fizz"
	- b. If it is divisible by 5, print "Buzz"
	- c. If it is divisible by both 3 and 5, print "FizzBuzz"
	- d. If it is none of the above, print "Rats!"

Use a **Wait** statement to slow the display down a bit. You might want to display the numbers as well as the words to make sure things are working properly.